# pangocairocffi

Release 0.7.0

Oct 07, 2022

# **Contents**

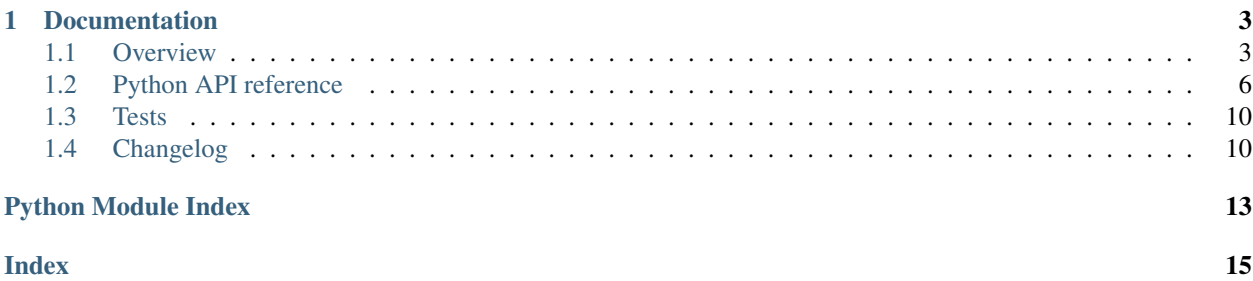

pangocairocffi is a [CFFI-](https://cffi.readthedocs.org/)based set of Python bindings for the [cairo rendering methods with pango.](https://developer.gnome.org/pango/stable/pango-Cairo-Rendering.html) It is meant to be used in conjunction with [cairocffi](https://cairocffi.readthedocs.io/en/stable/) and [pangocffi.](https://github.com/leifgehrmann/pangocffi)

# CHAPTER 1

# Documentation

### <span id="page-6-1"></span><span id="page-6-0"></span>**1.1 Overview**

### **1.1.1 Installing**

To get started, there are multiple dependencies that require installation.

#### **Installing cairocffi and pangocffi**

Follow the instructions as provided by these dependencies:

- [Installing cairocffi](https://cairocffi.readthedocs.io/en/stable/overview.html)
- [Installing pangocffi](https://pangocffi.readthedocs.io/en/stable/overview.html)

#### **Installing pangocairocffi**

Install with [pip:](https://pip.pypa.io/)

```
pip install pangocairocffi
```
Note: Python versions < 3.6 are not supported.

### **1.1.2 Importing pangocairocffi**

The module to import is named pangocairocffi, however you are welcome to alias the module as pangocairo:

**import pangocairocffi as pangocairo**

pangocairocffi will dynamically load PangoCairo as a shared library upon importing. If it fails to find it, you will see an exception like this:

OSError: dlopen() failed to load pangocairo: pangocairo-1.0 / pangocairo-1.0.0

If PangoCairo is not installed as a shared library, pangocairocffi supports specifying a path via an environment variable: PANGOCAIRO\_LOCATION. Note that the loading of dynamic libraries also applies to pangocffi, so be sure to check [Importing pangocffi](https://pangocffi.readthedocs.io/en/latest/overview.html#importing-pangocffi) as well for information on how to specify paths to Pango, GLib, and GObject.

### **1.1.3 Basic usage and example**

Below is a rough example of how to use pangocairocffi together with pangocffi and cairocffi:

```
import cairocffi
import pangocffi
import pangocairocffi
# Create the surface and get the context
filename = 'test.pdf'
pt_per_mm = 72 / 25.4
width, height = 210 \times pt\_per\_mm, 297 \times pt\_per\_mm # A4 portrait
surface = cairocffi.PDFSurface(filename, width, height)
context = cairocffi.Context(surface)
context.translate(0, height / 2)
# Build the layout
layout = pangocairocffi.create_layout(context)
layout.set_width(pangocffi.units_from_double(width))
layout.set_alignment(pangocffi.Alignment.CENTER)
layout.set_markup('<span font="italic 30">Hi from \Pi \alpha \nu</span>')
# Render the layout
pangocairocffi.show_layout(context, layout)
# Output the surface
surface.finish()
```
Which produces the following output:

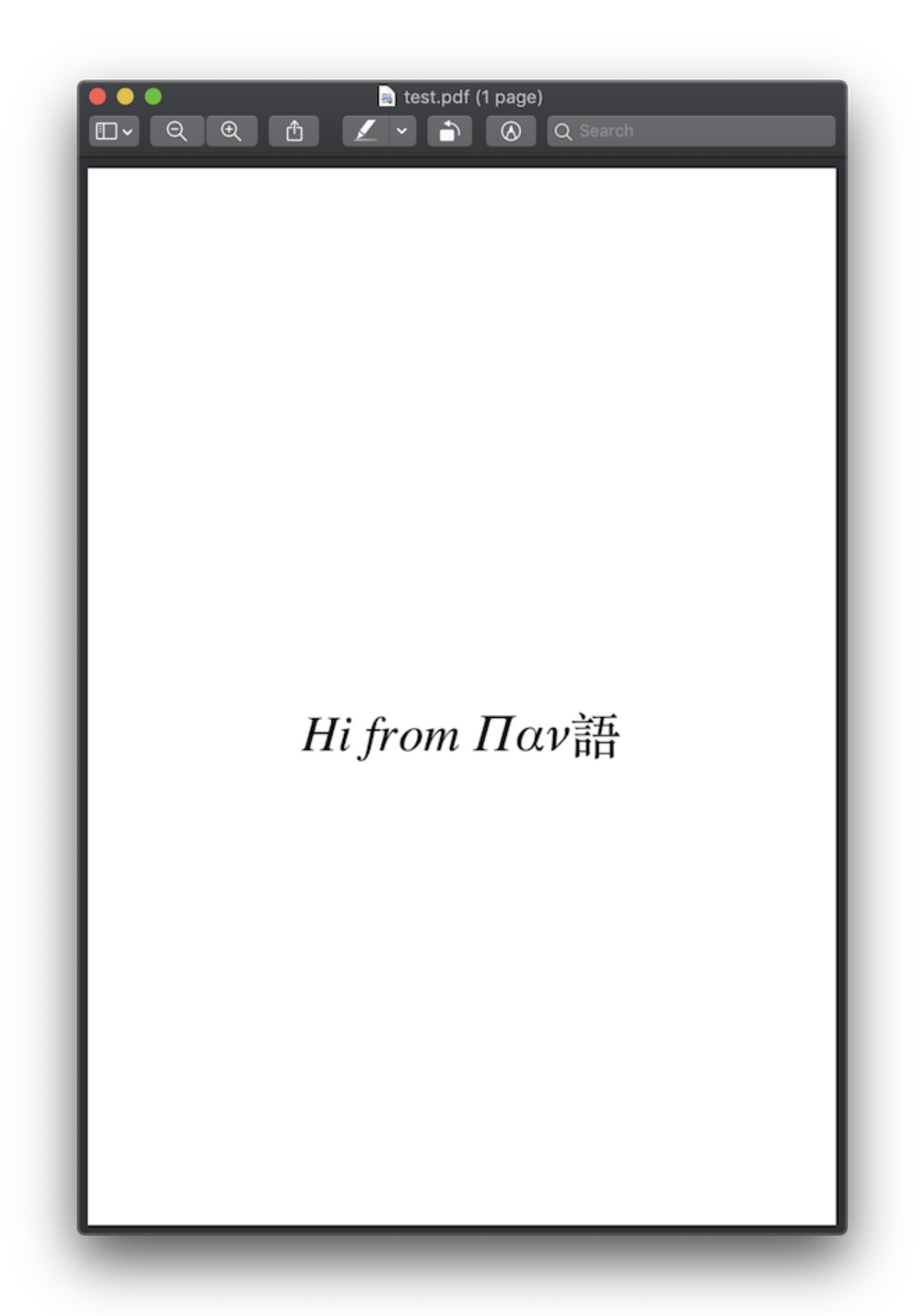

# <span id="page-9-3"></span><span id="page-9-0"></span>**1.2 Python API reference**

### **1.2.1 Creating and updating Pango objects from Cairo**

#### **Contexts**

pangocairocffi.**create\_context**(*cairo\_context: cairocffi.context.Context*) → pangocffi.context.Context

Creates a context object set up to match the current transformation and target surface of the Cairo context. This context can then be used to create a layout using pangocffi. Layout ().

This function is a convenience function that creates a context using the default font map, then updates it to cairo\_context. If you just need to create a layout for use with cairo\_context and do not need to access PangoContext directly, you can use [create\\_layout\(\)](#page-9-1) instead.

Parameters **cairo\_context** – a Cairo context

Returns a Pango context

pangocairocffi.**update\_context**(*cairo\_context: cairocffi.context.Context*, *pango\_context: pangocffi.context.Context*) → None

Updates a PangoContext previously created for use with Cairo to match the current transformation and target surface of a Cairo context. If any layouts have been created for the context, it's necessary to call pango\_layout\_context\_changed() on those layouts.

#### **Parameters**

- **cairo\_context** a Cairo context
- **pango\_context** a Pango context, from a pango-cairo font map

### **Layouts**

<span id="page-9-1"></span>pangocairocffi.**create\_layout**(*cairo\_context: cairocffi.context.Context*) → pan-

gocffi.layout.Layout

Creates a layout object set up to match the current transformation and target surface of the Cairo context. This layout can then be used for text measurement with functions like get\_size() or drawing with functions like [show\\_layout\(\)](#page-10-0). If you change the transformation or target surface for cairo\_context, you need to call [update\\_layout\(\)](#page-9-2)

This function is the most convenient way to use Cairo with Pango, however it is slightly inefficient since it creates a separate PangoContext object for each layout. This might matter in an application that was laying out large amounts of text.

Parameters **cairo\_context** – a Cairo context

Returns a Pango layout

<span id="page-9-2"></span>pangocairocffi.**update\_layout**(*cairo\_context: cairocffi.context.Context*, *layout: pangocffi.layout.Layout*) → None

Updates the private Pango Context of a Pango Layout created with  $create\_layout()$  to match the current transformation and target surface of a Cairo context.

#### **Parameters**

- **cairo\_context** a Cairo context
- **layout** a Pango layout

### <span id="page-10-1"></span>**1.2.2 Rendering Pango objects with Cairo**

#### **Drawing on the cairo context**

<span id="page-10-0"></span>pangocairocffi.**show\_layout**(*cairo\_context: cairocffi.context.Context*, *layout: pan-* $\phi$ *gocffi.layout.Layout*)  $\rightarrow$  None

Draws a Pango Layout in the specified cairo context. The top-left corner of the PangoLayout will be drawn at the current point of the cairo context.

#### Parameters

- **cairo\_context** a Cairo context
- **layout** a Pango layout

pangocairocffi.**show\_error\_underline**(*cairo\_context: cairocffi.context.Context*, *x: float*, *y: float*, *width: float, height: float*)  $\rightarrow$  None

Draw a squiggly line in the specified cairo context that approximately covers the given rectangle in the style of an underline used to indicate a spelling error. (The width of the underline is rounded to an integer number of up/down segments and the resulting rectangle is centered in the original rectangle)

#### **Parameters**

- **cairo\_context** a Cairo context
- **x** The X coordinate of one corner of the rectangle
- **y** The Y coordinate of one corner of the rectangle
- **width** Non-negative width of the rectangle
- **height** Non-negative height of the rectangle

pangocairocffi.**show\_glyph\_item**(*cairo\_context: cairocffi.context.Context*, *text: str*, *glyph\_item: pangocffi.glyph\_item.GlyphItem*) → None

Draws the glyphs in glyph\_item in the specified cairo context, embedding the text associated with the glyphs in the output if the output format supports it (PDF for example), otherwise it acts similar to show\_glyph\_string().

The origin of the glyphs (the left edge of the baseline) will be drawn at the current point of the cairo context.

Note that text is the start of the text for layout, which is then indexed by glyph\_item->item->offset.

#### **Parameters**

- **cairo\_context** a Cairo context
- **text** the UTF-8 text that glyph\_item refers to
- **glyph\_item** a Pango glyph item

#### **Adding text to cairo's current path**

pangocairocffi.**layout\_path**(*cairo\_context: cairocffi.context.Context*, *layout: pangocffi.layout.Layout*) → None

Adds the text in a Pango.Layout to the current path in the specified cairo context. The top-left corner of the Pango.Layout will be at the current point of the cairo context.

#### **Parameters**

- **cairo\_context** a Cairo context
- **layout** a Pango layout

<span id="page-11-0"></span>pangocairocffi.**error\_underline\_path**(*cairo\_context: cairocffi.context.Context*, *x: float*, *y: float*, *width: float, height: float*)  $\rightarrow$  None

Add a squiggly line to the current path in the specified cairo context that approximately covers the given rectangle in the style of an underline used to indicate a spelling error. (The width of the underline is rounded to an integer number of up/down segments and the resulting rectangle is centered in the original rectangle)

#### **Parameters**

- **cairo\_context** a Cairo context
- **x** The X coordinate of one corner of the rectangle
- **y** The Y coordinate of one corner of the rectangle
- **width** Non-negative width of the rectangle
- **height** Non-negative height of the rectangle

### **1.2.3 PangoCairo Fonts**

#### **PangoCairo Font Functions**

pangocairocffi.**set\_resolution**(*context: pangocffi.context.Context*, *dpi: float*) → None Sets the resolution for the context. This is a scale factor between points specified in a PangoFontDescription and Cairo units. The default value is 96, meaning that a 10 point font will be 13 units high.  $(10 * 96, 72. = 13.3)$ .

#### **Parameters**

- **context** a Pango context
- **dpi** the resolution in "dots per inch". (Physical inches aren't actually involved; the terminology is conventional.) A 0 or negative value means to use the resolution from the font map.

pangocairocffi.**get\_resolution**(*context: pangocffi.context.Context*) → float Returns the resolution for the Pango context.

Parameters **context** – a Pango context

Returns the resolution in "dots per inch". A negative value will be returned if no resolution has previously been set.

pangocairocffi.**set\_font\_options**(*context: pangocffi.context.Context, options: Optional[\_cffi\_backend.\_CDataBase]*) → None

Sets the font options used when rendering text with this context. These options override any options that pango\_cairo\_update\_context() derives from the target surface.

#### **Parameters**

- **context** a Pango context
- **options** a cairo\_font\_options\_t, or None to unset any previously set options.

pangocairocffi.**get\_font\_options**(*context: pangocffi.context.Context*) → Optional[\_cffi\_backend.\_CDataBase]

Retrieves any font rendering options previously set with pango\_cairo\_context\_set\_font\_options(). This function does not report options that are derived from the target surface by pango\_cairo\_update\_context()

Parameters **context** – a Pango Context

Returns a cairo\_font\_options\_t pointer previously set on the context, otherwise None.

#### <span id="page-12-3"></span>**PangoCairo Font Map**

#### <span id="page-12-1"></span>**class** pangocairocffi.**PangoCairoFontMap**

API not *fully* implemented yet.

Todo: This class should extend FontMap from pangocffi once it is implemented. This class in theory should be able to inherit the functions listed here: [https://developer.gnome.org/pango/stable/pango-Fonts.html,](https://developer.gnome.org/pango/stable/pango-Fonts.html) with the prefix pango\_font\_map\_X. For example: create\_context, load\_font, load\_fontset, list\_families.

PangoCairoFontMap is an interface exported by font maps for use with Cairo. The actual type of the font map will depend on the particular font technology Cairo was compiled to use.

\_\_init\_\_ Creates a new PangoCairoFontMap object; a fontmap is used to cache information about available fonts, and holds certain global parameters such as the resolution. In most cases, you can use [PangoCairoFontMap.get\\_default\(\)](#page-12-0) instead.

Note that the type of the returned object will depend on the particular font backend Cairo was compiled to use; You generally should only use the PangoFontMap and PangoCairoFontMap interfaces on the returned object.

You can override the type of backend returned by using an environment variable PANGOCAIRO\_BACKEND. Supported types, based on your build, are fc (fontconfig), win32, and coretext. If requested type is not available, NULL is returned. I.E. this is only useful for testing, when at least two backends are compiled in.

#### **pointer**

Returns the pointer to the font map

Returns the pointer to the font map.

**classmethod from\_pointer**(*pointer: \_cffi\_backend.\_CDataBase*) → pangocairocffi.font\_map.PangoCairoFontMap

Instantiates a [PangoCairoFontMap](#page-12-1) from a pointer.

Returns the pango-cairo font map.

<span id="page-12-0"></span>**classmethod get\_default**() → pangocairocffi.font\_map.PangoCairoFontMap Gets a default PangoCairoFontMap to use with Cairo.

Note that the type of the returned object will depend on the particular font backend Cairo was compiled to use; You generally should only use the PangoFontMap and PangoCairoFontMap interfaces on the returned object.

The default Cairo fontmap can be changed by using  $PanqoCairoFontMap.setdeltault()$ . This can be used to change the Cairo font backend that the default fontmap uses for example.

Note that since Pango 1.32.6, the default fontmap is per-thread. Each thread gets its own default fontmap. In this way, PangoCairo can be used safely from multiple threads.

Returns the default PangoCairo fontmap for the current thread. This object is owned by Pango and must not be freed.

<span id="page-12-2"></span>**classmethod set\_default**(*fontmap: Optional[PangoCairoFontMap] = None*) → None Sets a default PangoCairoFontMap to use with Cairo.

This can be used to change the Cairo font backend that the default fontmap uses for example. The old default font map is unreffed and the new font map referenced.

Note that since Pango 1.32.6, the default fontmap is per-thread. This function only changes the default fontmap for the current thread. Default fontmaps of existing threads are not changed. Default fontmaps of any new threads will still be created using pango\_cairo\_font\_map\_new().

<span id="page-13-2"></span>A value of None for fontmap will cause the current default font map to be released and a new default font map to be created on demand, using pango\_cairo\_font\_map\_new().

Returns the pango-cairo font map.

```
classmethod from_cairo_font_type(cairo_font_type_pointer: _cffi_backend._CDataBase)
                                            \rightarrow pangocairocffi.font_map.PangoCairoFontMap
     Instantiates a PangoCairoFontMap from a Cairo context.
```
Returns the pango-cairo font map.

**get\_cairo\_font\_type\_pointer**() → \_cffi\_backend.\_CDataBase

Returns the pointer to the type of Cairo font backend that fontmap uses

Returns the pointer to the cairo\_font\_type\_t.

#### **resolution**

The resolution for the fontmap in "dots per inch". This is a scale factor between points specified in a Pango FontDescription and Cairo units. The default value is 96, meaning that a 10 point font will be 13 units high.  $(10 * 96. / 72. = 13.3)$ . (Physical inches aren't actually involved; the terminology is conventional.)

#### **create\_context**() → pangocffi.context.Context

Creates a Pango Context connected to fontmap. This is equivalent to pango.Context() followed by context.set font map().

Returns the newly allocated Pango Context.

### <span id="page-13-0"></span>**1.3 Tests**

#### **1.3.1 test\_end\_to\_end.py**

**1.3.2 test\_error\_underline.py**

**1.3.3 test\_extents.py**

**1.3.4 test\_glyph\_item.py**

### <span id="page-13-1"></span>**1.4 Changelog**

### **1.4.1 Version 0.6.0**

Released on 2020-12-30.

- Added two new static methods to PangoCairoFontMap:
	- set\_default
	- get\_default

### **1.4.2 Version 0.5.0**

Released on 2020-12-19.

• Added the ability to configure loading a specific library via the environment variable PANGOCAIRO\_LOCATION.

#### **1.4.3 Version 0.4.0**

Released on 2020-11-13.

#### Breaking Changes

- C-FFI bindings are now generated at runtime, rather than at installation. This was done to avoid common installation issues like ModuleNotFoundError: No module named 'pangocairocffi. \_generated'. This change does mean the bindings are re-compiled the first time import pangocairocffi is called in a python session, but it takes less than a second to do this. If there are any issues with this change, please raise an issue in the issue tracker.
- pangocairocffi now depends on pangocffi v0.8.0. Older versions are not compatible.
- Support for Python 3.5 has been dropped because it has reached end-of-life.

### **1.4.4 Version 0.3.2**

Released on 2020-10-06.

• Reverted previous unsuccessful patch.

### **1.4.5 Version 0.3.1**

Released on 2020-10-06.

• Hopefully fixed issue with pangocairocffi not being cache-able as a wheel by pip.

#### **1.4.6 Version 0.3.0**

Released on 2019-10-08.

• Extended library names to include current Win64 library names.

### **1.4.7 Version 0.2.2 - 0.2.6**

Released on 2019-03-23.

These were a series of changes that happened rapidly since the issues were not easy to replicate manually.

• Version 0.2.2

- Upgraded dependency of pangocffi from 0.3.0 to 0.4.0.
- Possible fix for SandboxViolation when installing via easy\_install/ setuptools
- Version 0.2.3
	- $-$  Possible fix for installation issues related to  $f_i$  pango.py not being installed in the correct directory, and also the pangocffi dependency not being installed in the setup process.
- Version 0.2.4
	- ffi\_pango.py still was not being installed correctly. So now rather than relying on the file being generated, the file exists hardcoded in the repository.
- Version 0.2.5
	- setuptools apparently does not follow the package\_data rule. A MANIFEST.in file has been added to fix this. (see [https://stackoverflow.com/a/14159430\)](https://stackoverflow.com/a/14159430)
- Version 0.2.6
	- include\_package\_data and zip\_safe need to be set.

### **1.4.8 Version 0.2.2**

Released on 2019-03-23.

### **1.4.9 Version 0.2.1**

Released on 2019-03-21.

• Improved linting coverage by refactoring the cffi build script.

### **1.4.10 Version 0.2.0**

Released on 2019-03-19.

- Upgraded dependency of pangocffi from 0.1.1 to 0.3.0. This gave us the ability to implement show\_glyph\_item()
- Replaced incorrect type hinting of ctypes with ffi.CData
- Added new tests, including examples in the documentation:
	- test\_error\_underline.py
	- test\_extents.py
	- test\_glyph\_item.py

#### **1.4.11 Version 0.1.0**

Released on 2019-03-09.

First PyPI release.

Python Module Index

<span id="page-16-0"></span> $\mathsf{p}% _{T}$ pangocffi, 6

### Index

# <span id="page-18-0"></span> $\mathcal C$

create\_context() (*in module pangocairocffi*), [6](#page-9-3) create\_context() (*pangocairocffi.PangoCairoFontMap method*), [10](#page-13-2) create\_layout() (*in module pangocairocffi*), [6](#page-9-3)

# E

error\_underline\_path() (*in module pangocairocffi*), [7](#page-10-1)

# F

from\_cairo\_font\_type() (*pangocairocffi.PangoCairoFontMap class method*), [10](#page-13-2) from\_pointer() (*pangocairocffi.PangoCairoFontMap class method*),

# G

**Q** 

get\_cairo\_font\_type\_pointer() (*pangocairocffi.PangoCairoFontMap method*), [10](#page-13-2) get\_default() (*pangocairocffi.PangoCairoFontMap class method*), [9](#page-12-3) get\_font\_options() (*in module pangocairocffi*), [8](#page-11-0) get\_resolution() (*in module pangocairocffi*), [8](#page-11-0)

# L

layout\_path() (*in module pangocairocffi*), [7](#page-10-1)

### P

PangoCairoFontMap (*class in pangocairocffi*), [9](#page-12-3) pangocffi (*module*), [6](#page-9-3) pointer (*pangocairocffi.PangoCairoFontMap attribute*), [9](#page-12-3)

# R

resolution (*pangocairocffi.PangoCairoFontMap attribute*), [10](#page-13-2)

# S

set\_default() (*pangocairocffi.PangoCairoFontMap class method*), [9](#page-12-3) set\_font\_options() (*in module pangocairocffi*), [8](#page-11-0) set\_resolution() (*in module pangocairocffi*), [8](#page-11-0) show\_error\_underline() (*in module pangocairocffi*), [7](#page-10-1) show\_glyph\_item() (*in module pangocairocffi*), [7](#page-10-1) show\_layout() (*in module pangocairocffi*), [7](#page-10-1)

## $\mathbf{U}$

update\_context() (*in module pangocairocffi*), [6](#page-9-3) update\_layout() (*in module pangocairocffi*), [6](#page-9-3)